#### **SUDAAN Analysis Examples Replication C11**

```
* Sudaan Analysis Examples Replication for ASDA 2nd Edition 
* Berglund April 2017 
* Chapter 11 ;
libname d "P:\ASDA 2\Data sets\HRS 2012\HRS 2006_2012 Longitudinal File\" ;
options nodate nonumber ls=119 ps=67 ;
ods listing ;
title ; 
* note use SAS for all data mangement and Sudaan procedures where possible ;
data c11_hrs ; 
 set d.hrs 2006 2012 15jul2016 ;
 if kfinr=1 and kwgtr ne 0 ;
* prepare ln income ;
ln_inc06 = log(H8ITOT + 1);
ln_inc08 = log(H9ITOT + 1);
ln_inc10 = log(H10ITOT + 1);
\ln inc12 = \log(H11ITOT + 1);
run ;
*******************************************************************************************************;
* Single Wave ;
title "11.3.1 Example: Descriptive Estimation at a Single Wave, Complete Case Analysis Table 11.2" ;
proc sort ;
by stratum secu ;
run ;
proc descript data=c11_hrs filetype=sas deft1 ;
nest stratum secu ;
weight kwgtr ;
var ln inc08 ;
setenv decwidth=1 colwidth=12 ;
print mean semean lowmean upmean ;
output / filename=work.outex1131 filetype=sas replace tablecell=all ;
run ;
* post process output data set from Sudaan using SAS ;
data outex1131f ;
set outex1131 ;
mean exp=exp(mean) ;
lcl exp=exp(lowmean) ;
ucl exp=exp(upmean) ;
run ;
proc print data=outex1131f (obs=1) ;
var mean_exp lcl_exp ucl_exp ;
run ;
* Single Wave Weight Adjustment ;
title "Single Wave: Weight adjustment approach for 2008 log-income. Compute response indicator for 2008." ;
data c11 hrs wgt adj ;
set cll hrs ;
 * response in 2008 indicator ;
 if ln_inc08 ne . then resp08=1 ; else resp08=0 ;
 * Modal imputation of missing covariate values. ;
 if selfrhealth_06 = . then selfrhealth_06 = 3 ;
 if marcat 06=. then marcat 06 = 2 ;
 if diabetes_06=. then diabetes_06 = 0 ; 
 if arthritis_06=. then arthritis_06 = 1 ; 
 if racecat = . then racecat=2 ;
if edcat = . then edcat=2 ;
run ;
* use SAS to produce data set for final analysis ;
title2 "Logistic Regression with Response in 2008 as Outcome: Weight Adjustment Method for 2008" ;
proc surveylogistic data=c11_hrs_wgt_adj ;
strata stratum ; cluster secu ; weight kwgtr ;
 class selfrhealth 06 (ref=first) marcat 06 (ref=first) racecat (ref=first) edcat (ref=first) / param=ref ;
model resp08 (event='1') = ln_inc06 selfrhealth_06 age_06 marcat_06 diabetes_06 arthritis_06 racecat edcat ;
```
1

```
output out=outp p=phat ;
run ;
proc rank data=outp groups=10 ties=mean out=outp deciles ;
var phat ;
ranks dec ; 
run ;
proc sort ;
by dec phat ;
run ;
proc sql ;
create table outp_deciles_1 
  as select *, mean(phat) as mean_phat 
    from outp_deciles 
     group by dec ;
title2 "Mean of Phat by Deciles" ;
proc means n mean data=outp_deciles_1 ;
class dec ; var mean phat ;
run ;
* Create adjusted weight ;
data outp deciles 2 ;
set outp deciles 1;
adj kwgtr = kwgtr*(1/mean phat) ;
run ;
* Use Sudaan used with final data set with adjusted weight ;
title2 "Mean Income using Adjusted Weight" ;
proc sort ;
by stratum secu ;
run ;
proc descript data=outp_deciles_2 filetype=sas deft1 ;
nest stratum secu ; weight adj kwgtr ;
var ln inc08 ;
setenv decwidth=1 colwidth=12 ;
print mean semean lowmean upmean ;
output / filename=work.outex1131 adjwgt filetype=sas replace tablecell=all ;
run ;
* post process output data set from Sudaan using SAS ;
data outex1131_adjwgt_f ;
set outex1131_adjwgt ;
mean exp=exp(mean) ;
lcl exp=exp(lowmean) ;
ucl exp=exp(upmean) ;
run ;
proc print data=outex1131_adjwgt_f (obs=1) ;
var mean exp lcl exp ucl exp ;
run ;
* Single Wave Multiple Imputation ;
title "Single Wave: Multiple Imputation method." ; 
* Create deciles of the 2006 sampling weights. ;
proc rank data=c11_hrs groups=10 ties=low out=wt_deciles ;
var kwgtr ;
ranks kwgtr dec ;
run ;
* use modal values for all variables except log income 2008 ;
data wt deciles 1 ;
set wt deciles ;
 * Modal imputation of missing covariate values. ;
 if selfrhealth 06 = . then selfrhealth 06 = 3;
 if marcat 06=. then marcat 06 = 2 ;
if diabetes 06=. then diabetes 06 = 0 ;
if arthritis_06=. then arthritis_06 = 1 ; 
if racecat = . then racecat=2 ;
if edcat = . then edcat=2 ;
run ;
title2 "Means of all Variables Included in Imputation" ;
proc means n nmiss mean min max data=wt_deciles_1 ;
```

```
var ln inc08 ln inc06 selfrhealth 06 age 06 marcat 06 diabetes 06 arthritis 06 racecat edcat stratum kwgtr dec
;
run ;
* Sudaan Version 11.x.x offers multiple imputation using the weighted hotdeck method only. 
* Note that this is a different method than the FCS/Sequential Regression/Chained Equations method used in Stata, 
SAS, and IVEware ;
* Because of this difference in method, we use SAS to perform imputation here but analyze the MI data sets using 
Sudaan where possible. 
* For examples of how to use Sudaan PROC IMPUTE tools see the Sudaan documentation and examples guide ;
title2 "MI to impute missing data on LN_INC08" ;
proc mi data=wt_deciles_1 nimpute=5 out=outimp seed=41279;
 class selfrhealth 06 marcat 06 racecat edcat stratum kwgtr dec ;
var ln inc08 ln inc06 selfrhealth 06 age 06 marcat 06 diabetes 06 arthritis 06 racecat edcat stratum kwgtr dec
;
 fcs nbiter=5 reg(ln inc08=ln inc06 selfrhealth 06 age 06 marcat 06 diabetes 06 arthritis 06 racecat edcat
kwgtr dec stratum ) ;
run ;
data outimp1 outimp2 outimp3 outimp4 outimp5 ;
set outimp ;
 if imputation =1 then output outimp1;
 if _imputation_=2 then output outimp2;
 if _imputation_=3 then output outimp3;
 if _imputation_=4 then output outimp4;
 if _imputation_=5 then output outimp5;
run ;
proc sort data=outimp1 ; by stratum secu ; run ;
proc sort data=outimp2 ; by stratum secu ; run ;
proc sort data=outimp3 ; by stratum secu ; run ;
proc sort data=outimp4 ; by stratum secu ; run ;
proc sort data=outimp5 ; by stratum secu ; run ;
* use Sudaan's ability to correctly combine the 5 imputed data sets and calculate design-based MI variances ;
proc descript data=outimp1 filetype=sas mi_count=5 design=wr ; 
nest stratum secu ; weight kwgtr ;
var ln inc08 ;
setenv decwidth=1 colwidth=12 ;
print mean semean lowmean upmean ;
output / filename=work.outex1131 mi filetype=sas replace tablecell=all ;
run ;
* post process output data set from Sudaan using SAS ;
data outex1131 mi f ;
set outex1131 mi ;
mean exp=exp(mean) ;
lcl exp=exp(lowmean) ;
ucl exp=exp(upmean) ;
run ;
proc print data=outex1131_mi_f (obs=1) ;
var mean exp lcl exp ucl exp ;
run ;
* Note: Imputation Using a Selection Model Not Available in SAS/Sudaan procedures" ;
*****************************************************************************************************;
* Change over 2 Waves ;
title "11.3.2 Example: Change across Two Waves. 1. Complete Case Analysis." ;
* prepare data set from wide file ;
data c11 hrs 2waves ;
 set d.hrs_2006_2012_15jul2016 ;
  if kfinr=1 and kwgtr ne 0 ;
   * prepare ln income ;
  ln inc06 = log(H8ITOT + 1); ln_inc08 = log(H9ITOT + 1);
  ln inc10 = log(H10ITOT + 1);ln inc12 = log(H11ITOT + 1);incdiff 06 10=h10itot-h8itot ;
   * response in 2010 for weight adjustment ;
```

```
 resp10=0 ; 
   if ln_inc10 ne . then resp10=1 ;
   * Modal imputation of missing covariate values. ;
 if selfrhealth_06 = . then selfrhealth_06 = 3 ;
 if marcat 06 =. then marcat 06 = 2 ;
 if diabetes_06=. then diabetes_06 = 0 ; 
 if arthritis_06=. then arthritis_06 = 1 ; 
 if racecat = . then racecat=2 ;
if edcat = . then edcat=2 ;
run ;
proc sort ;
by stratum secu ;
run ;
proc descript data=c11_hrs_2waves deft1 ;
nest stratum secu ;
weight kwgtr ;
var incdiff<sub>106</sub> 10;
setenv decwidth=1 colwidth=12 ;
print mean semean lowmean upmean ;
output / filename=work.outex1132 filetype=sas replace tablecell=all ;
run ;
* 2. Weight Adjustment. Use SAS for data management and then Sudaan for final analysis ;
* prepare table of response in 2010 ;
title "Response in 2010" ;
proc freq data=c11_hrs_2waves ;
 tables resp10 / missing ;
run ;
title "Logistic Regression with Response in 2010 as Outcome: Weight Adjustment Method for 2010" ;
proc surveylogistic data=c11_hrs_2waves ;
 strata stratum ; cluster secu ; weight kwgtr ;
 class selfrhealth 06 (ref=first) marcat 06 (ref=first) racecat (ref=first) edcat (ref=first) / param=ref ;
model resp10 (event='1') = ln_inc06 selfrhealth_06 age_06 marcat_06 diabetes_06 arthritis_06 racecat edcat ;
output out=outp1 p=phat1 ;
run ;
* ranks for phat using ties=low option ;
proc rank data=outp1 groups=10 ties=low out=outp_deciles ;
 var phat1 ;
ranks dec ; 
run ;
proc sort ;
by dec phat1;
run ;
* mean of phat by deciles ;
proc sql ;
create table outp_deciles_1 
 as select *, mean(phat1) as mean phat
   from outp_deciles 
    group by dec ;
* create an adjusted weight ;
data outp_deciles_2 ;
set outp deciles 1 ;
adj kwgtr = kwgtr*(1/mean phat) ;
run ;
proc sort ;
by stratum secu ;
run ;
title "Mean Income Difference using Adjusted Weight" ;
* Note slight differences from Stata output due to differences in how PROC RANK develops deciles ;
proc descript data=outp_deciles_2 deft1 ;
nest stratum secu ; weight adj kwgtr ;
var incdiff 06 10 ;
setenv decwidth=3 colwidth=12 ;
print mean semean lowmean upmean ;
output / filename=work.outex1132 filetype=sas replace tablecell=all ;
run ;
```

```
* 3. Multiple Imputation. 
* Multiple imputation of 2010 log-income.
* Create deciles of the 2006 sampling weights. ;
proc rank data=c11_hrs groups=10 ties=low out=wt_deciles ;
 var kwgtr ;
ranks kwgtr dec ;
run ;
* use modal values for all variables except log income 2010 ;
data wt deciles 1 ;
set wt deciles;
 * Modal imputation of missing covariate values. ;
 if selfrhealth 06 = . then selfrhealth 06 = 3;
 if marcat 06=. then marcat 06 = 2 ;
 if diabetes_06=. then diabetes_06 = 0 ; 
 if arthritis_06=. then arthritis_06 = 1 ; 
 if racecat = . then racecat=2 ;
 if edcat = . then edcat=2 ;
incdiff 06 10=h10itot-h8itot ;
run ;
title "3. Multiple Imputation, MI of 2010 log-income" ;
proc means n nmiss mean min max data=wt_deciles_1 nolabels ; 
var ln inc10 ln inc06 selfrhealth 06 age 06 marcat 06 diabetes 06 arthritis 06 racecat edcat stratum kwgtr dec
incdiff_06_10 ;
run ;
* use PROC MI for imputation as Sudaan does not offer sequential regression imputation method for multiple imputation 
v. single imputation ;
proc mi data=wt_deciles_1 nimpute=5 out=outimpa seed=41279;
 class selfrhealth 06 marcat 06 racecat edcat stratum kwgtr dec ;
var ln inc10 ln inc06 selfrhealth 06 age 06 marcat 06 diabetes 06 arthritis 06 racecat edcat stratum kwgtr dec
;
 fcs nbiter=5 reg (ln_inc10=ln_inc06 selfrhealth_06 age_06 marcat_06 diabetes_06 arthritis_06 racecat edcat 
kwgtr dec stratum) ;
run ;
* Obtain summary statistics for income diff 06 10 and log income 2010, from non imputed data set ;
proc means data=wt_deciles_1 ; 
var incdiff 06 10 ln inc10 ;
run ;
* Compute bounded change scores in each imputed data set.;
data outimpa ;
 set outimpa ;
 * set upper and lower bounds for log income 2010 and difference of 2010 and 2006 ;
 if ln_inc10 > 14.92 then ln_inc10=14.92 ;
 new chg0610=exp(ln_inc10) - exp(ln_inc06) ;
 if new chg0610 < -\overline{1}2300000 then new chg0610 = -12300000 ;
if new chg0610 > 2062968 then new chg0610 = 2062968 ;
run ;
data outimpa1 outimpa2 outimpa3 outimpa4 outimpa5 ;
 set outimpa ;
 if _imputation_=1 then output outimpa1;
 if imputation =2 then output outimpa2;
 if _imputation_=3 then output outimpa3;
 if _imputation_=4 then output outimpa4;
if imputation =5 then output outimpa5;
run ;
proc sort data=outimpa1 ; by stratum secu ; run ;
proc sort data=outimpa2 ; by stratum secu ; run ;
proc sort data=outimpa3 ; by stratum secu ; run ;
proc sort data=outimpa4 ; by stratum secu ; run ;
proc sort data=outimpa5 ; by stratum secu ; run ;
* use PROC DESCRIPT with output data from SAS PROC MI ;
* Note Sudaan's ability to correctly combine the 5 imputed data sets and calculate design-based MI variances, obtain 
combined statistics for income change 2006 to 2010 ;
proc descript data=outimpa1 filetype=sas mi_count=5 design=wr ; 
nest stratum secu ; weight kwgtr ;
var new chg0610 ;
```

```
setenv decwidth=3 colwidth=12 ;
print mean semean lowmean upmean ;
output / filename=work.outex1132 mi filetype=sas replace tablecell=all ;
run ;
* 4. Calibration. ;
* Note: Sudaan weight/calibration commands WTADJUST/WTADJX Demonstrate only a single wave calibration/adjustment 
process therefore we use the SAS code for data management/preparation and then Sudaan for final step of analysis 
;
data cal ;
 set d.hrs 2006 2012 15jul2016 ;
 if kfinr=1 and kwgtr ne 0 ;
 * Modal imputation of missing covariate values. Note that gender has no missing data. ;
 if racecat =. then racecat=2 ;
 if edcat=. then edcat=2 ;
run ;
title "4. Calibration: Cross-Class distributions " ;
proc freq data=cal ;
tables racecat*edcat*gender /list ;
run ;
* Compute sums of 2006 weights in cross-classes 
* defined by sex, race, and education. ;
title2 "Sum of KWGTR by cross-classes" ; 
proc means sum nmiss mean data=cal ; 
 class racecat edcat gender ;
 var kwgtr ;
 output out=cal_pop_sizes (where=(_type_=7)) sum=popsize ;
run ;
* 32 cross classes with sums of weight kwgtr ;
proc print data=cal_pop_sizes ; 
run ;
title2 "Repeat process for cases with complete data." ;
data complete ;
 set d.hrs 2006 2012 15jul2016 ;
```
if kfinr=**1** and kwgtr ne **0** ; \* Modal imputation of missing covariate values.;

if racecat =**.** then racecat=**2** ; if edcat=**.** then edcat=**2** ;

ln\_inc10=log(h10itot + **1**) ;

if ln\_inc10 ne **.** then resp10=**1** ; else if ln\_inc10 eq **.** then resp10=**0** ;

if resp10=**1** ; **run** ;

\* Compute sums of 2006 weights among those that responded in 2010 and in cross-classes defined by sex, race, and education. ;

```
proc means sum nmiss mean data=complete ; 
class racecat edcat gender ;
var kwgtr ;
output out=cal_resp_sizes (where=(_type_=7)) sum=sumrespwgts ;
run ;
* 32 cross classes with sums of weight kwgtr ;
proc print data=cal_resp_sizes ; 
run ;
* Merge the two data sets of estimated population sizes.;
proc sort data=cal_pop_sizes ; by racecat edcat gender ; run ;
proc sort data=cal_resp_sizes ; by racecat edcat gender ; run ;
data cal_resp_pop_sizes ; 
merge cal pop sizes cal resp sizes ;
  by racecat edcat gender ;
  * create cal adj ;
 cal adj=popsize/sumrespwgts ;
run ;
data cal_1 ;
 set d.hrs_2006_2012_15jul2016 ;
 if kfinr=1 and kwgtr ne 0 ;
 * Modal imputation of missing covariate values.;
 if racecat =. then racecat=2 ;
```

```
if edcat=. then edcat=2 ;
 ln inc06=log(h8itot + 1)ln_inc10=log(h10itot + 1) ;
run ;
proc sort ;
by racecat edcat gender ;
run ;
data cal cal resp pop sizes ;
merge cal 1 (in=cal) cal resp pop sizes ;
by racecat edcat gender ;
if cal=1 ; * maintain the larger n of 11,789 ;
 * response indicator for 2010 ;
 if ln_inc10 ne . then resp10=1 ; else if ln_inc10=. then resp10=0 ;
 * calibrated weights for those with complete data ;
 if resp10=1 then kwgtr cal= kwgtr*cal adj ;
incdiff 06 10=h10itot - h8itot ;
run ;
* Verify that sums of calibrated weights for cases with complete data are equal to sums of base weights for full 
sample. ;
title2 "Sums of Kwgtr by race, education, gender" ;
proc means sum ;
  class racecat edcat gender ;
  var kwgtr ; 
run ;
title2 "Kwgtr cal should match Kwgtr among respondents" ;
proc means sum ;
class racecat edcat gender ;
var kwgtr cal ;
where resp10=1 ; 
run ;
* sort data prior to use of PROC DESCRIPT ;
proc sort ;
by stratum secu ;
run ;
title2 "Estimate mean change using complete cases. Table 11.3" ;
proc descript data=cal_cal_resp_pop_sizes filetype=sas design=wr ; 
nest stratum secu ; weight kwgtr cal ;
var incdiff 06 10 ;
setenv decwidth=3 colwidth=12 ;
print mean semean lowmean upmean ;
run ;
******************************************************************************************************;
* Analysis of 3+ Waves ;
* 1. Weighted Multilevel Modeling: weighted multilevel modeling including weights for each level of clustering 
not available in Sudaan ;
* 2. Veiga et al. (2014) approach. is not available in Sudaan ;
* 3. Weighted GEE Analysis. ;
* Use SAS for data setup with Sudaan REGRESS command for repeated measures over time ;
libname d "P:\ASDA 2\Data sets\HRS 2012\HRS 2006 2012 Longitudinal File\" ;
title "11.3.4 Example: Weighted GEE Analysis" ;
data hrs_2006_2012 ;
set d.hrs 2006 2012 15jul2016 ;
if kfinr=1 and kwgtr ne 0 ;
 * Modal imputation of missing covariate values. ;
 if selfrhealth 06 = . then selfrhealth 06 = 3;
 if marcat 06=. then marcat 06 = 2 ;
if diabetes 06=. then diabetes 06 = 0 ;
if arthritis_06=. then arthritis_06 = 1 ; 
if racecat = . then racecat=2 ;
if edcat = . then edcat=2 ;
 * prepare ln income ;
 ln inc06 = log(H8ITOT + 1);ln_inc08 = log(H9ITOT + 1);
 ln inc10 = log(H10ITOT + 1);
```

```
ln inc12 = log(H11ITOT + 1); * Compute response indicator for 2008.;
 if ln inc08 ne . then resp08 = 1 ; else resp08 = 0 ;
 * Compute response indicator for 2010.;
 if ln_inc10 ne . then resp10=1 ; else resp10=0 ;
 * Compute response indicator for 2012.;
 if ln_inc12 ne . then resp12=1 ; else resp12=0 ;
run ;
title "11.3.4 Weighted GEE: Check Response in 2008, 2010, 2012" ;
proc freq ;
tables resp08 resp10 resp12 ;
run ;
title " Response propensity model (2008)." ;
proc surveylogistic data=hrs_2006_2012 ;
 strata stratum ; cluster secu ; weight kwgtr ;
 class selfrhealth 06 (ref=first) marcat 06 (ref=first) racecat (ref=first) edcat (ref=first)/ param = ref ;
model resp08 (event='1') = ln inc06 selfrhealth 06 age 06 marcat 06 diabetes 06 arthritis 06 racecat edcat ;
output out=p1 p=phat08 ;
run ;
proc means n nmiss mean stderr clm ;
var phat08 ;
run ;
title " Response propensity model (2010), respondents in 2008." ;
proc surveylogistic data=hrs_2006_2012 ;
 strata stratum ; cluster secu ; weight kwgtr ;
domain resp08 ; 
 class selfrhealth_06 (ref=first) marcat_06 (ref=first) racecat (ref=first) edcat (ref=first)/ param = ref ; 
model resp10 (event='1') = ln_inc06 selfrhealth_06 age_06 marcat_06 diabetes_06 arthritis_06 racecat edcat ;
output out=p2 (where=(domain='resp08=1') keep=hhid pn phat10 11 domain ) p=phat10 11 ;
run ;
proc means n nmiss mean stderr clm ; 
 var phat10 11 ;
run ;
title " Response propensity model (2010), non respondents in 2008." ;
proc surveylogistic data=hrs_2006_2012 ;
 strata stratum ; cluster secu ; weight kwgtr ;
 domain resp08 ; 
class selfrhealth 06 (ref=first) marcat 06 (ref=first) racecat (ref=first) edcat (ref=first)/ param = ref ;
model resp10 (event='1') = ln_inc06 selfrhealth_06 age_06 marcat_06 diabetes_06 arthritis_06 racecat edcat ;
output out=p3 (where=(domain='resp08=0') keep=hhid pn phat10_10 domain ) p=phat10_10 ;
run ;
proc means data=p3 n nmiss mean stderr clm ; 
var phat10 10 ;
run ;
* Response propensity model (2012), 111 pattern.;
title " Response propensity model (2012), 111 Pattern (06,08,10) " ;
proc surveylogistic data=hrs_2006_2012 ;
 strata stratum ; cluster secu ; weight kwgtr ;
domain resp08*resp10 ; 
class selfrhealth 06 (ref=first) marcat 06 (ref=first) racecat (ref=first) edcat (ref=first)/ param = ref ;
model resp12 (event='1') = ln inc06 selfrhealth 06 age 06 marcat 06 diabetes 06 arthritis 06 racecat edcat ;
output out=p4 (where=(domain=r = \frac{1}{1} resp08=1 resp10=1\frac{1}{1}) keep=hhid pn phat12 111 domain) p=phat12 111 ;
run ;
proc means n nmiss mean stderr clm ; 
var phat12 111 ;
run ;
* Response propensity model (2012), 110 pattern.;
title " Response propensity model (2012), 110 Pattern (06,08,no 10) " ;
proc surveylogistic data=hrs_2006_2012 ;
 strata stratum ; cluster secu ; weight kwgtr ;
 domain resp08*resp10 ; 
class selfrhealth 06 (ref=first) marcat 06 (ref=first) racecat (ref=first) edcat (ref=first)/ param = ref ;
model resp12 (event='1') = ln inc06 selfrhealth 06 age 06 marcat 06 diabetes 06 arthritis 06 racecat edcat ;
output out=p5 (where=(domain=Tresp08=1 resp10=0T) keep=hhid pn phat12 110 domain) p=phat12 110 ;
run ;
proc means n nmiss mean ; 
 var phat12 110 ;
run ;
```

```
* Response propensity model (2012), 101 pattern.;
title " Response propensity model (2012), 101 Pattern (06,no 08,10) " ;
proc surveylogistic data=hrs_2006_2012 ;
 strata stratum ; cluster secu ; weight kwgtr ;
 domain resp08*resp10 ; 
 class selfrhealth 06 (ref=first) marcat 06 (ref=first) racecat (ref=first) edcat (ref=first)/ param = ref ;
 model resp12 (event='1') = ln inc06 selfrhealth 06 age 06 marcat 06 diabetes 06 arthritis 06 racecat edcat ;
output out=p6 (where=(domain='resp08=0 resp10=1') keep=hhid pn phat12_101 domain) p=phat12_101 ;
run ;
proc means n nmiss mean stderr ; 
  var phat12 101 ;
run ;
* Response propensity model (2012), 100 pattern.;
title " Response propensity model (2012), 100 Pattern (06,no 08,no 10) " ;
proc surveylogistic data=hrs_2006_2012 ;
 strata stratum ; cluster secu ; weight kwgtr ;
 domain resp08*resp10 ; 
 class selfrhealth 06 (ref=first) marcat 06 (ref=first) racecat (ref=first) edcat (ref=first)/ param = ref ;
model resp12 (event='1') = ln_inc06 selfrhealth_06 age_06 marcat_06 diabetes_06 arthritis_06 racecat edcat ;
output out=p7 (where=(domain=r = r = 0 resp08=0 resp10=0\overline{0}) keep=hhid pn phat12 100 domain) p=phat12 100 ;
run ;
proc means n nmiss mean stderr clm ; 
  var phat12_100 ;
run ;
*merge all data sets together using hhid and pn ;
data all_cumprobs ;
 merge p1 p2 p3 p4 p5 p6 p7 ; 
by hhid pn ;
 drop domain ;
* develop cumulative probabilities ;
cumprob1=1 ; 
if resp08=1 & resp10=1 & resp12=1 then cumprob4 = phat08 * phat10 11 * phat12 111 ;
 if resp08=1 & resp10=1 & resp12=0 then cumprob4 = phat08 * phat10<sup>-11</sup> * (1-phat12-111) ;
 if resp08=1 & resp10=0 & resp12=1 then cumprob4 = phat08 *(1-\text{phat10 11}) * phat12 110 ;
 if resp08=1 & resp10=0 & resp12=0 then cumprob4 = phat08 *(1-\text{phat10 11})*(1-\text{phat12 110}) ;
 if resp08= 0 \text{ & resp10=1} \text{ & resp12=1} then cumprob4 = (1-\text{phat08}) *phat10 10 * phat12 101 ;
 if resp08= 0 & resp10=1 & resp12=0 then cumprob4 =(1-phat08)*phat10_10* (1-phat12_101) ; 
 if resp08= 0 & resp10=0 & resp12=1 then cumprob4 =(1-phat08)*(1-phat10_10)* phat12_100 ; 
 if resp08= 0 & resp10=0 & resp12=0 then cumprob4= (1-phat08)*(1-phat10_10)*(1-phat12_100) ; 
 cumprob case= cumprob4 ;
 ln inc1=log(h8itot + 1) ;
 ln inc2=log(h9itot + 1) ;
 ln_inc3=log(h10itot + 1) ;
 ln_inc4=log(h11itot + 1) ;
run ;
title "Mean for CUMCPROB CASE (Cumulative Probability Weight) " ;
proc means n nmiss mean std min max data=all_cumprobs ;
var cumprob case ;
run ;
* reshape from wide to long data set ;
data hrs_long ; 
 set all_cumprobs ;
 array inc [*] ln inc1-ln inc4 ;
 do i=1 to 4 ;
      In inc = inc[i] ;
     year=i ;
      basewgt=kwgtr ;
 output ;
 end ;
keep hhid pn gender marcat 06 diabetes 06 arthritis 06 racecat edcat secu stratum cumprob case ln inc basewgt year
; 
run ;
* prepare long data set for GEE weighted model ;
data hrs_long_1 ;
 set hrs long ;
```

```
casewt = basewgt * (1 / cumprob case) ;
 * Compute measure of years since 2006, and squared version. ;
if year=1 then yrssince06 = 0;
if year=2 then yrssince06 = 2 ; 
if year=3 then yrssince06 = 4 ;
if year=4 then yrssince06 = 6 ; 
yrs06sq = yrssince06*yrssince06 ;
newid=trim(hhid)||trim(pn) ;
newid_num=newid * 1 ;
run ;
proc sort data=hrs_long_1 ; 
by newid_num ;
run ;
proc contents ;
run ;
```
\* use of PROC REGRESS with R=exchangeable for linear regression with GEE approach and robust standard errors ; title "GEE Model with Repeated Measures Per Individual (Financial Respondent), 2006-2012" ; **proc regress** data=hrs\_long\_1 R=exchangeable ; nest one newid num ; weight casewt ; reflevel gender  $= 1$  stratum  $= 1$  ; class gender stratum ; model ln inc = yrssince06 gender yrs06sq yrssince06\*gender yrs06sq\*gender stratum ; test waldchi ; setenv decwidth=**4**;

**run** ;

#### **Output SUDAAN Analysis Examples Replication C11**

11.3.1 Example: Descriptive Estimation at a Single Wave, Complete Case Analysis Table 11.2

 S U D A A N Software for the Statistical Analysis of Correlated Data Copyright Research Triangle Institute June 2013 Release 11.0.1

DESIGN SUMMARY: Variances will be computed using the Taylor Linearization Method, Assuming a With Replacement (WR) Design Sample Weight: KWGTR Stratification Variables(s): STRATUM Primary Sampling Unit: SECU

Number of observations read : 11789 Weighted count : 52555987 Denominator degrees of freedom : 56

Date: 05-20-2017 SUDAAN Page: 1 Time: 12:46:22 Table: 1

Variance Estimation Method: Taylor Series (WR) by: Variable, SUDAAN Reserved Variable One.

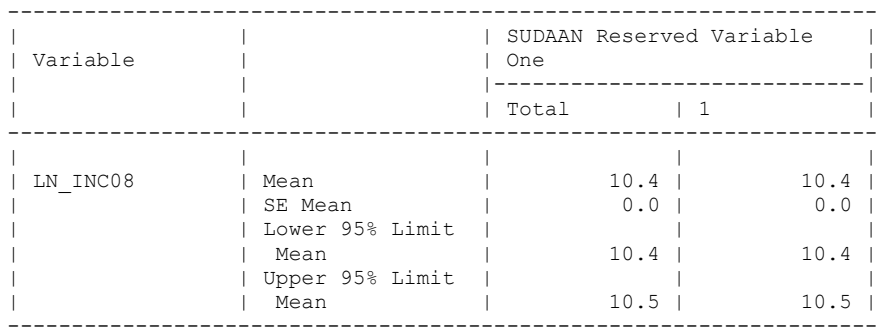

11.3.1 Example: Descriptive Estimation at a Single Wave, Complete Case Analysis Table 11.2

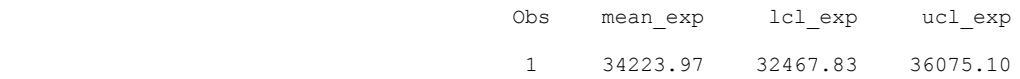

 Single Wave: Weight adjustment approach for 2008 log-income. Compute response indicator for 2008. Logistic Regression with Response in 2008 as Outcome: Weight Adjustment Method for 2008

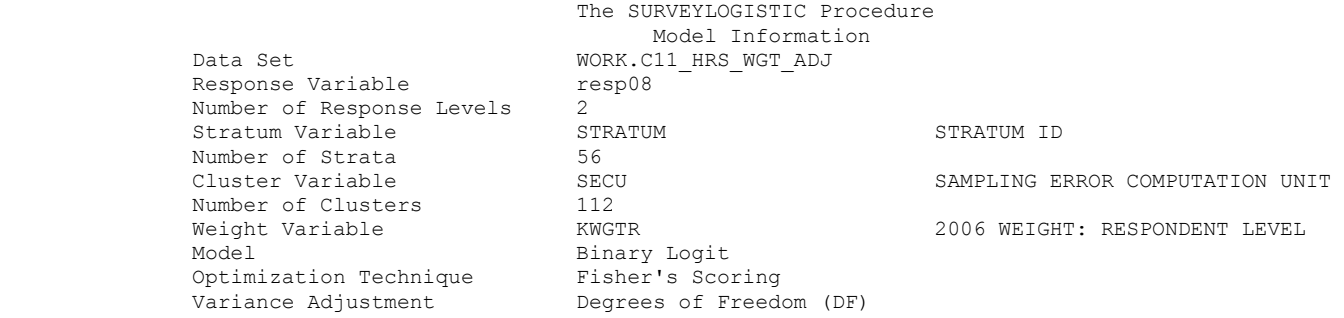

## Variance Estimation

Method Taylor Series Variance Adjustment Degrees of Freedom (DF)

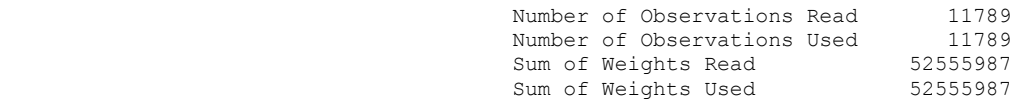

## Response Profile

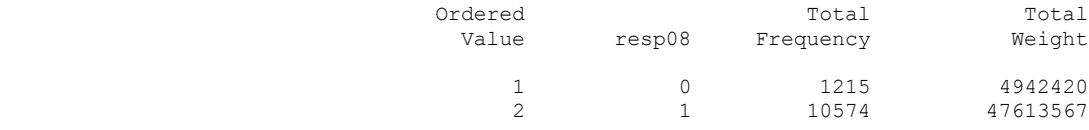

Probability modeled is resp08=1.

## Class Level Information

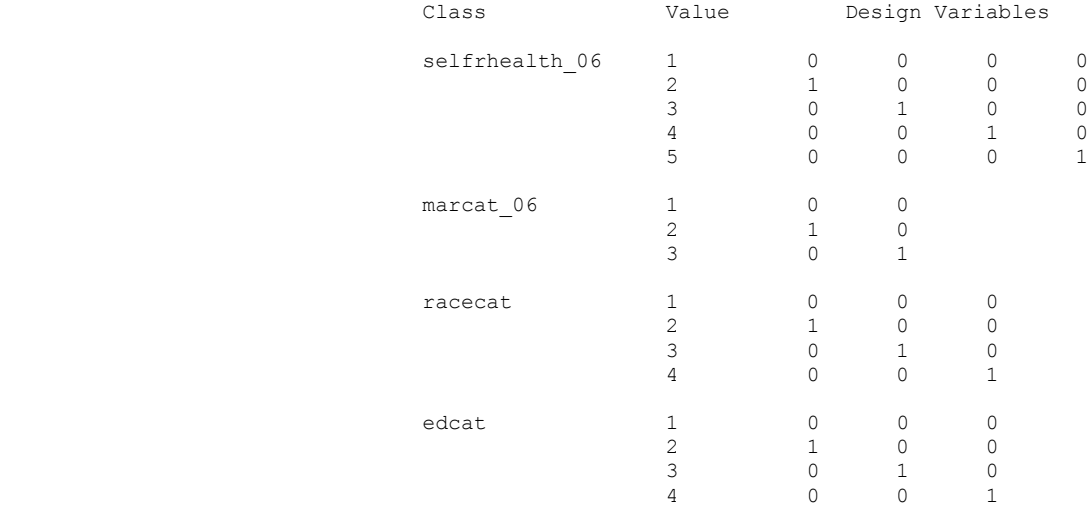

Single Wave: Weight adjustment approach for 2008 log-income. Compute response indicator for 2008. Logistic Regression with Response in 2008 as Outcome: Weight Adjustment Method for 2008

### The SURVEYLOGISTIC Procedure Model Convergence Status Convergence criterion (GCONV=1E-8) satisfied. Model Fit Statistics

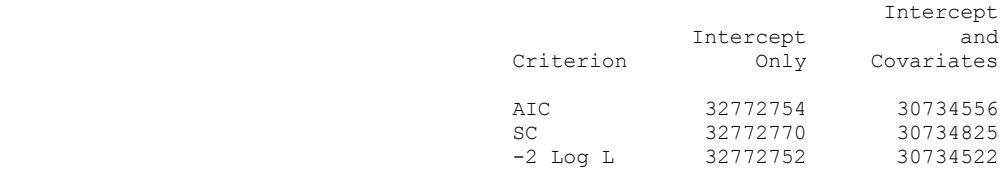

#### Testing Global Null Hypothesis: BETA=0

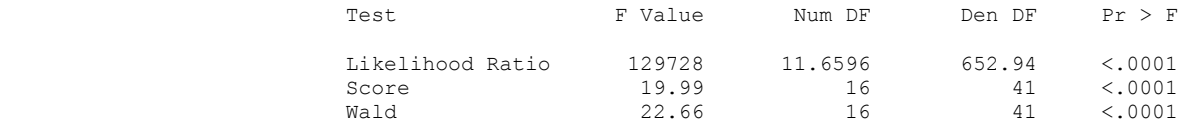

 NOTE: Second-order Rao-Scott design correction 0.3723 applied to the Likelihood Ratio test.

## Type 3 Analysis of Effects

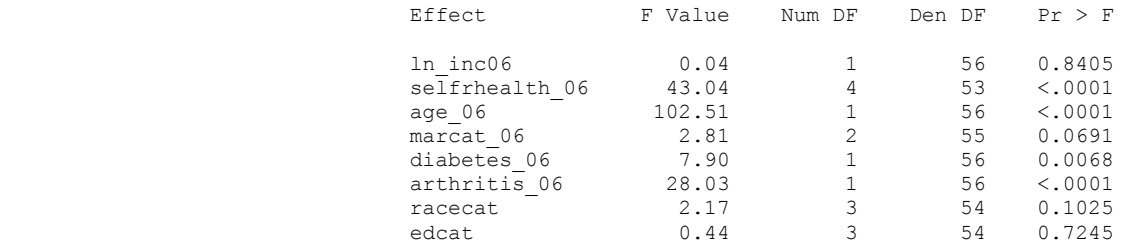

## Analysis of Maximum Likelihood Estimates

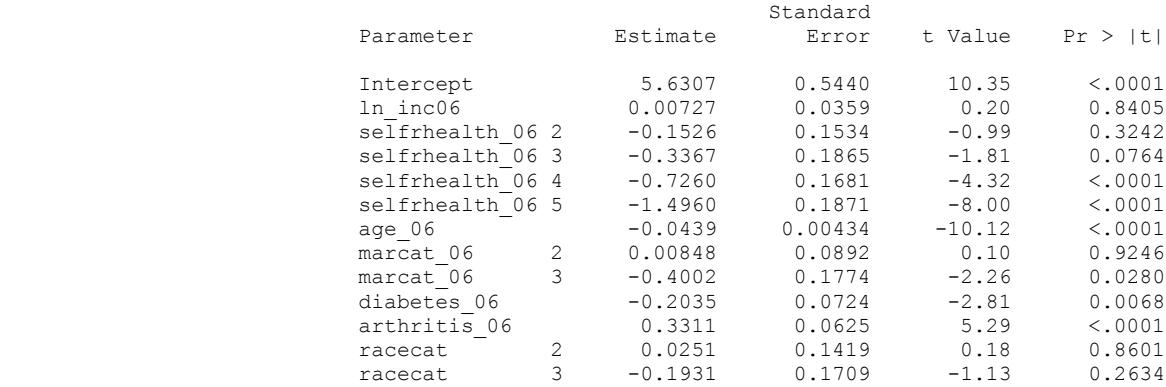

NOTE: The degrees of freedom for the t tests is 56.

 Single Wave: Weight adjustment approach for 2008 log-income. Compute response indicator for 2008. Logistic Regression with Response in 2008 as Outcome: Weight Adjustment Method for 2008

#### The SURVEYLOGISTIC Procedure

### Analysis of Maximum Likelihood Estimates

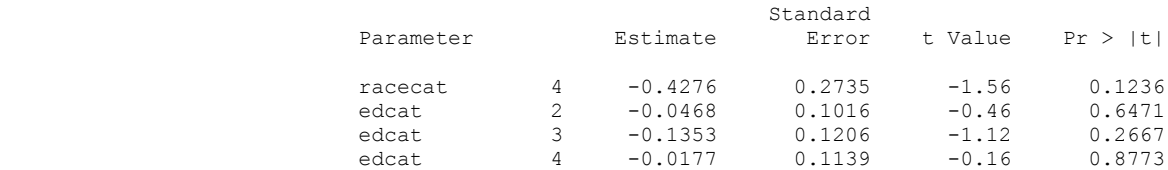

NOTE: The degrees of freedom for the t tests is 56.

### Odds Ratio Estimates

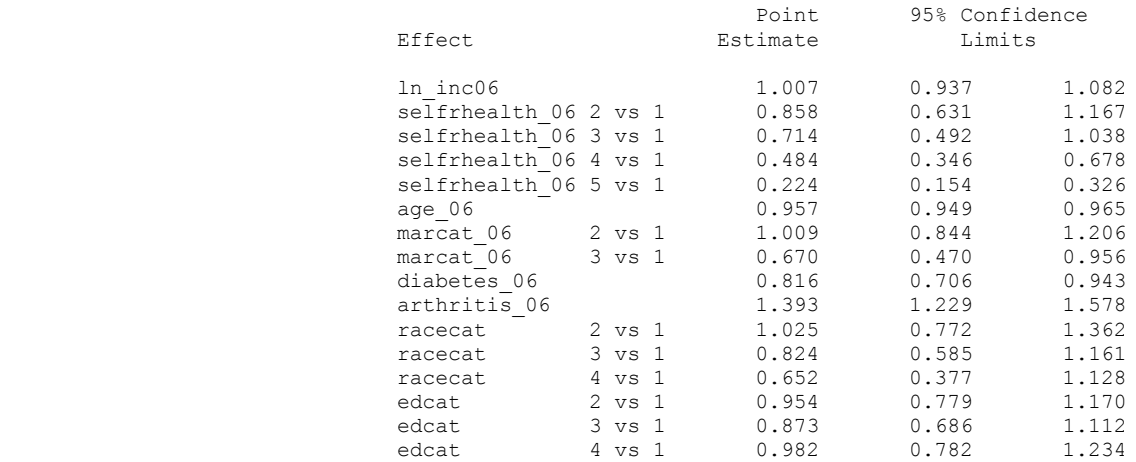

 NOTE: The degrees of freedom in computing the confidence limits is 56.

Association of Predicted Probabilities and Observed Responses

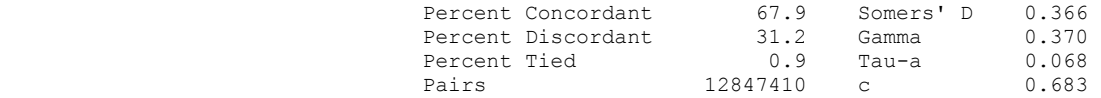

 Single Wave: Weight adjustment approach for 2008 log-income. Compute response indicator for 2008. Mean of Phat by Deciles

The MEANS Procedure

Analysis Variable : mean\_phat

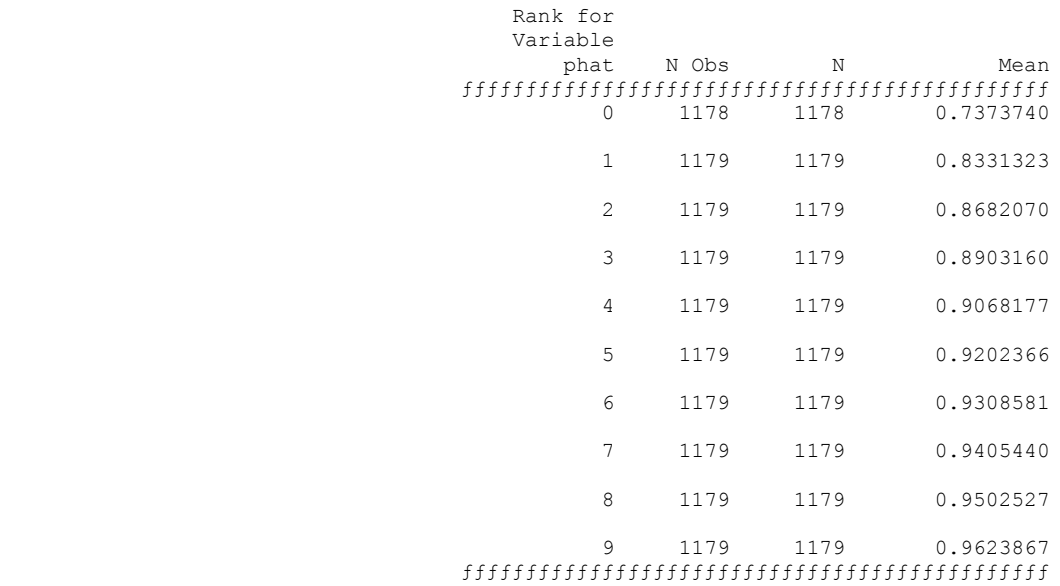

 Single Wave: Weight adjustment approach for 2008 log-income. Compute response indicator for 2008. Mean Income using Adjusted Weight

 S U D A A N Software for the Statistical Analysis of Correlated Data Copyright Research Triangle Institute June 2013 Release 11.0.1

DESIGN SUMMARY: Variances will be computed using the Taylor Linearization Method, Assuming a With Replacement (WR) Design Sample Weight: ADJ\_KWGTR

 Stratification Variables(s): STRATUM Primary Sampling Unit: SECU

Number of observations read : 11789 Weighted count : 58317821 Denominator degrees of freedom : 56

Date: 05-20-2017 SUDAAN Page: 1 Time:  $12:47:01$ 

Variance Estimation Method: Taylor Series (WR) by: Variable, SUDAAN Reserved Variable One.

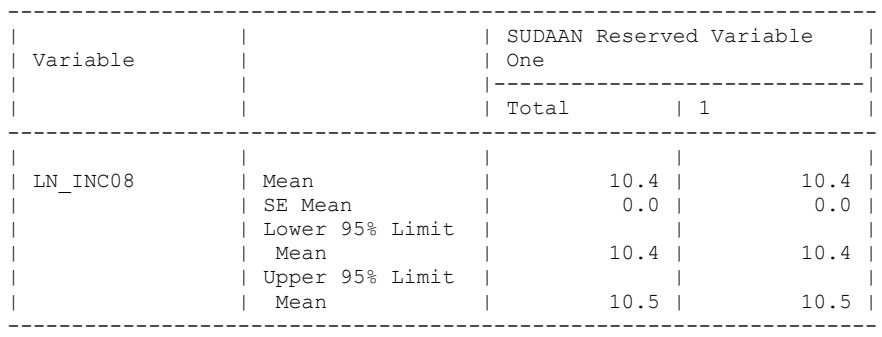

 Single Wave: Weight adjustment approach for 2008 log-income. Compute response indicator for 2008. Mean Income using Adjusted Weight

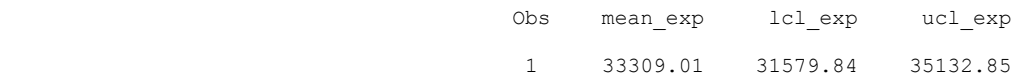

#### Single Wave: Multiple Imputation method. Means of all Variables Included in Imputation

### The MEANS Procedure

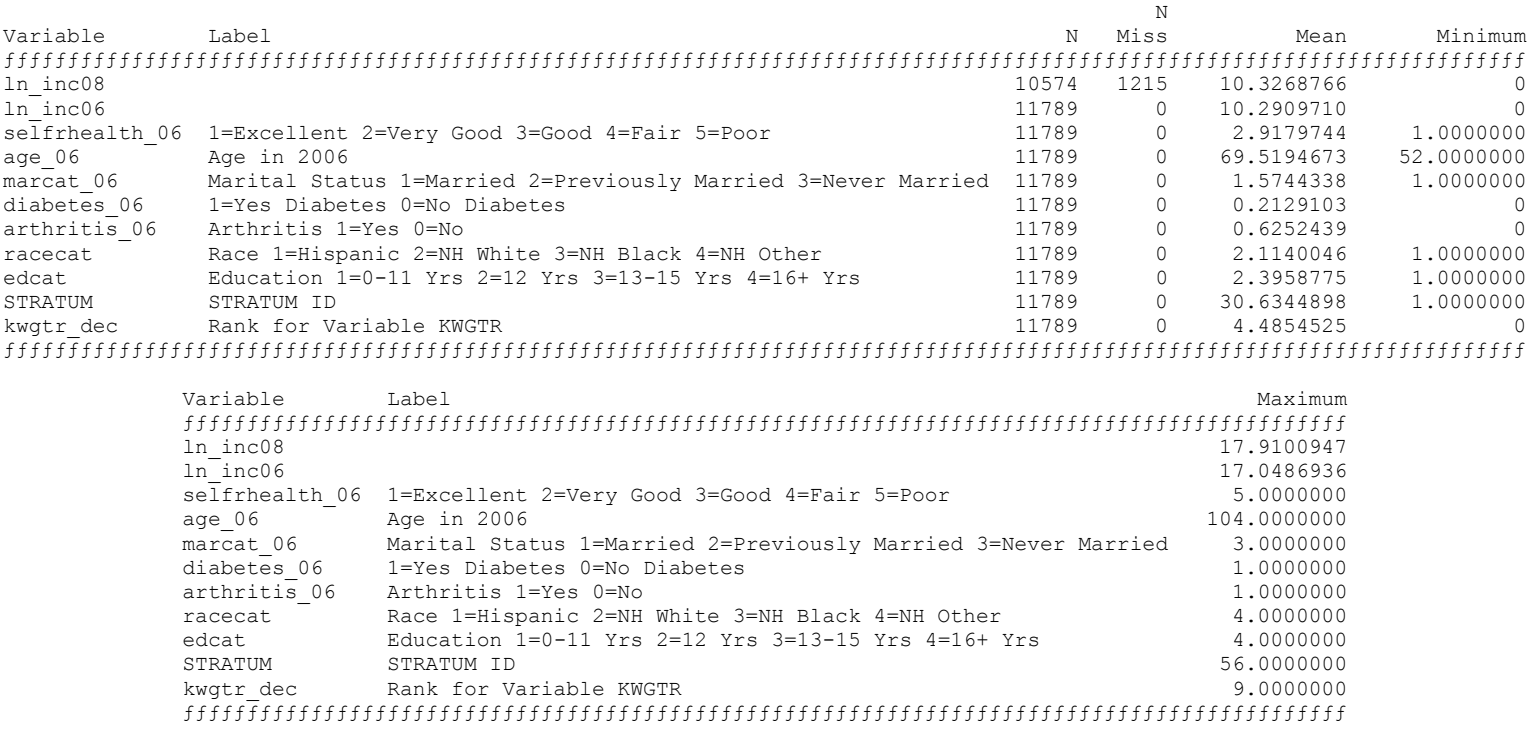

### Single Wave: Multiple Imputation method. MI to impute missing data on LN INC08

### The MI Procedure

### Model Information

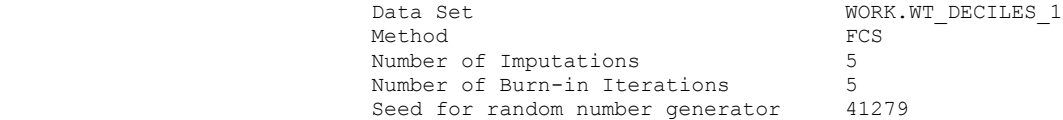

#### FCS Model Specification

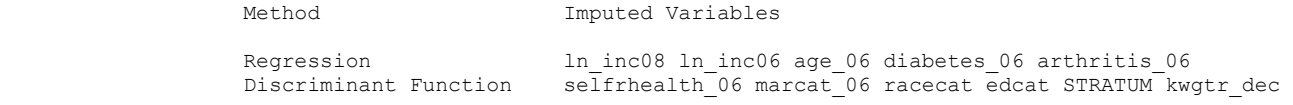

#### Missing Data Patterns

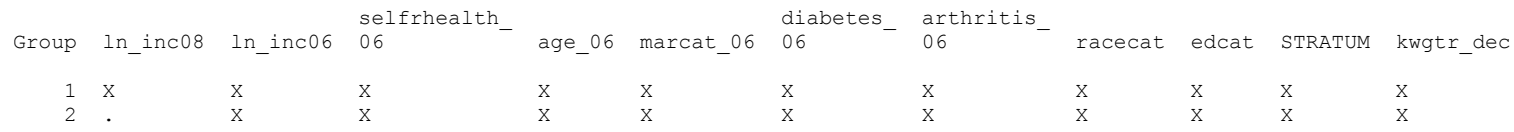

## Missing Data Patterns

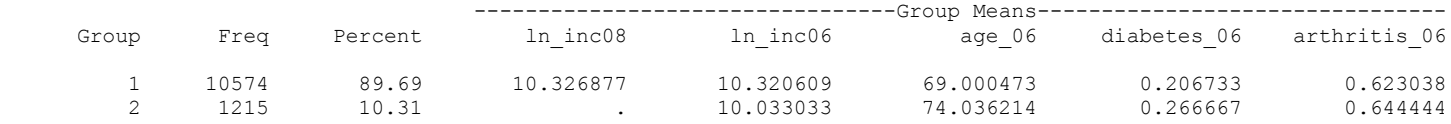

## Variance Information (5 Imputations)

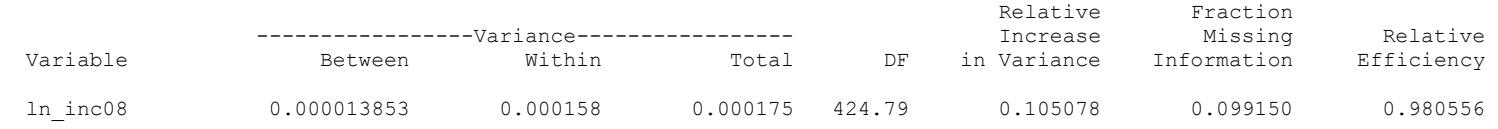

## Parameter Estimates (5 Imputations)

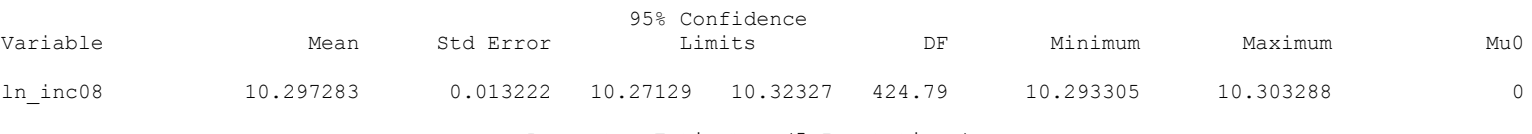

Parameter Estimates (5 Imputations)

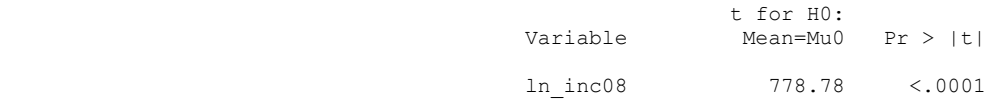

 Single Wave: Multiple Imputation method. MI to impute missing data on LN\_INC08

```
 S U D A A N
  Software for the Statistical Analysis of Correlated Data
 Copyright Research Triangle Institute June 2013
                     Release 11.0.1
```
DESIGN SUMMARY: Variances will be computed using the Taylor Linearization Method, Assuming a With Replacement (WR) Design Sample Weight: KWGTR Stratification Variables(s): STRATUM Primary Sampling Unit: SECU Processing data for set 1 of imputed variables: Number of observations read : 11789 Weighted count : 52555987<br>Denominator degrees of freedom : 56 Denominator degrees of freedom : Processing data for set 2 of imputed variables: Number of observations read : 11789 Weighted count : 52555987 Denominator degrees of freedom : 56 Processing data for set 3 of imputed variables: Number of observations read : 11789 Weighted count : 52555987 Denominator degrees of freedom: 56 Processing data for set 4 of imputed variables: Number of observations read : 11789 Weighted count : 52555987

Processing data for set 5 of imputed variables:

Denominator degrees of freedom : 56

Number of observations read : 11789 Weighted count : 52555987 Denominator degrees of freedom: 56

Date: 05-20-2017 SUDAAN Page: 1 Time:  $12:47:18$ 

Variance Estimation Method: Taylor Series (WR) Using Multiply Imputed Data Results for Summary Over All Imputations by: Variable, SUDAAN Reserved Variable One.

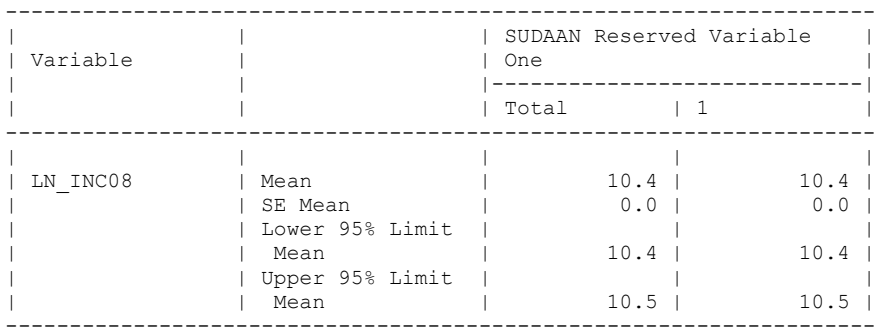

 Single Wave: Multiple Imputation method. MI to impute missing data on LN\_INC08

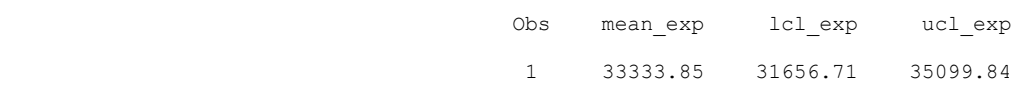

**\* Note: Imputation Using a Selection Model Not Available in SAS/Sudaan procedures" ;**

11.3.2 Example: Change across Two Waves.

1. Complete Case Analysis.

 S U D A A N Software for the Statistical Analysis of Correlated Data Copyright Research Triangle Institute June 2013 Release 11.0.1

DESIGN SUMMARY: Variances will be computed using the Taylor Linearization Method, Assuming a With Replacement (WR) Design Sample Weight: KWGTR Stratification Variables(s): STRATUM Primary Sampling Unit: SECU

Number of observations read : 11789 Weighted count : 52555987 Denominator degrees of freedom: 56

Page: 1 2012 12:48:20 2017 12:48:20 2017 12:48:20 2017 12:48:20 2012 12:48:20 2012 12:48:20 2012 12:48:20 2012 12:48:20 2012 12:48:20 2012 12:48:20 2012 12:48:20 2012 12:48:20 2012 12:48:20 2012 12:48:20 2012 12:48:20 2012 Time:  $12:48:20$ 

Variance Estimation Method: Taylor Series (WR) by: Variable, SUDAAN Reserved Variable One.

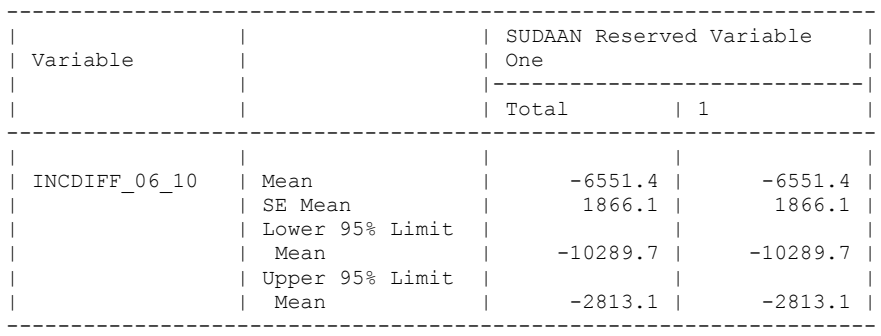

#### 2. Logistic Regression with Response in 2010 as Outcome: Weight Adjustment Method for 2010 The SURVEYLOGISTIC Procedure Model Information

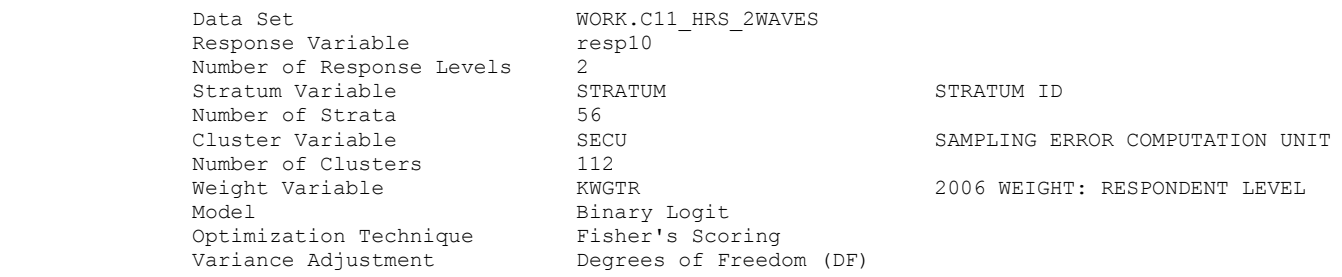

### Variance Estimation

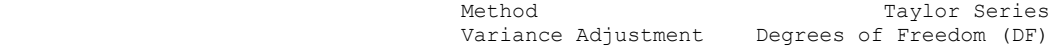

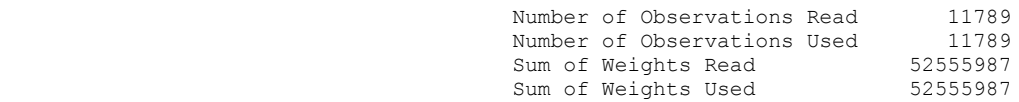

### Response Profile

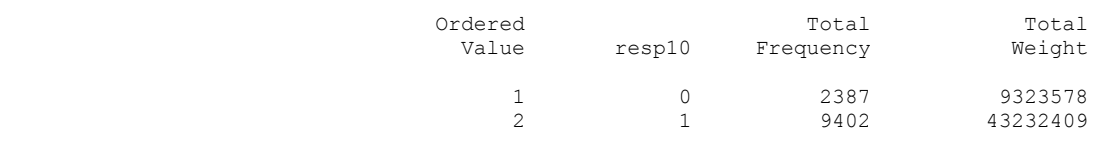

Probability modeled is resp10=1.

## Class Level Information

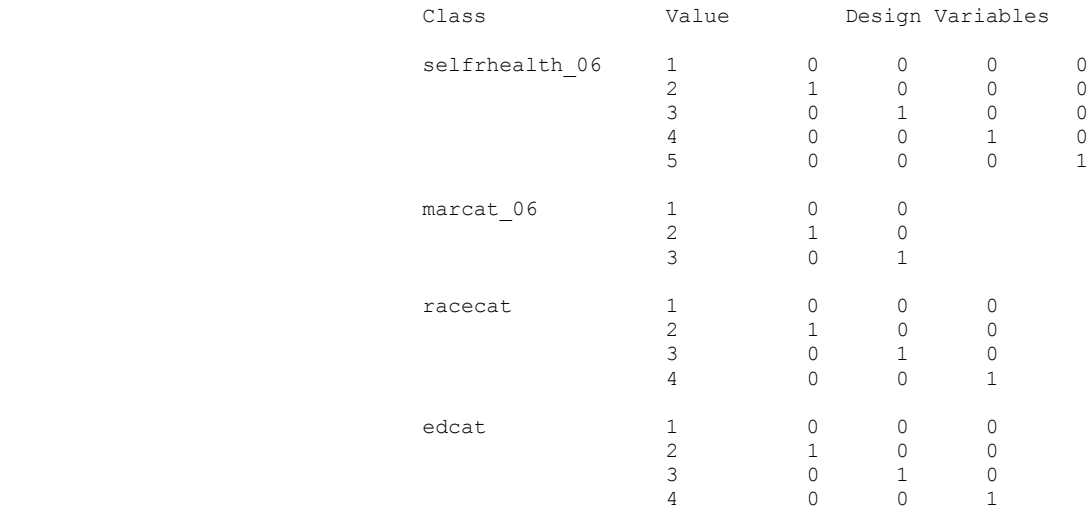

### Logistic Regression with Response in 2010 as Outcome: Weight Adjustment Method for 2010 The SURVEYLOGISTIC Procedure

Model Convergence Status

#### Convergence criterion (GCONV=1E-8) satisfied. Model Fit Statistics

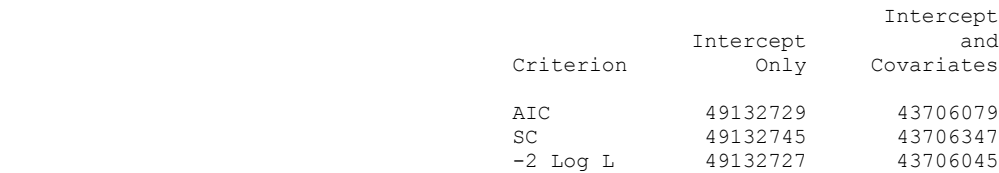

#### Testing Global Null Hypothesis: BETA=0

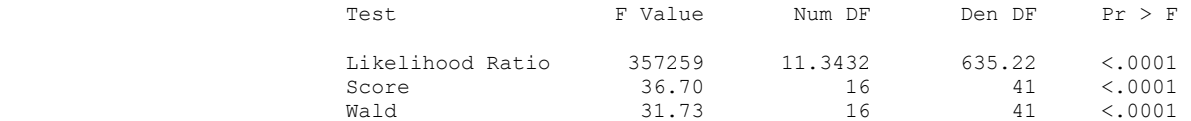

 NOTE: Second-order Rao-Scott design correction 0.4105 applied to the Likelihood Ratio test.

### Type 3 Analysis of Effects

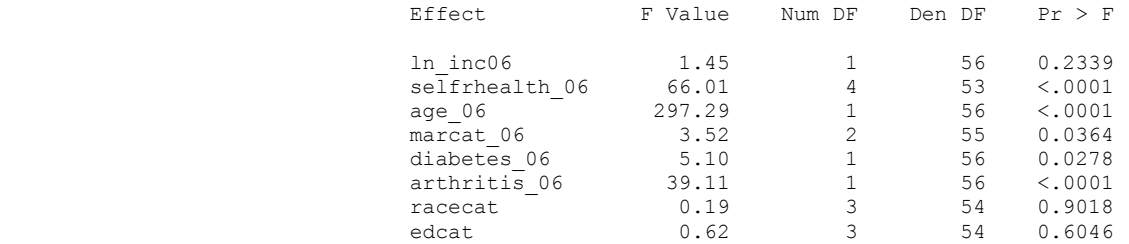

## Analysis of Maximum Likelihood Estimates

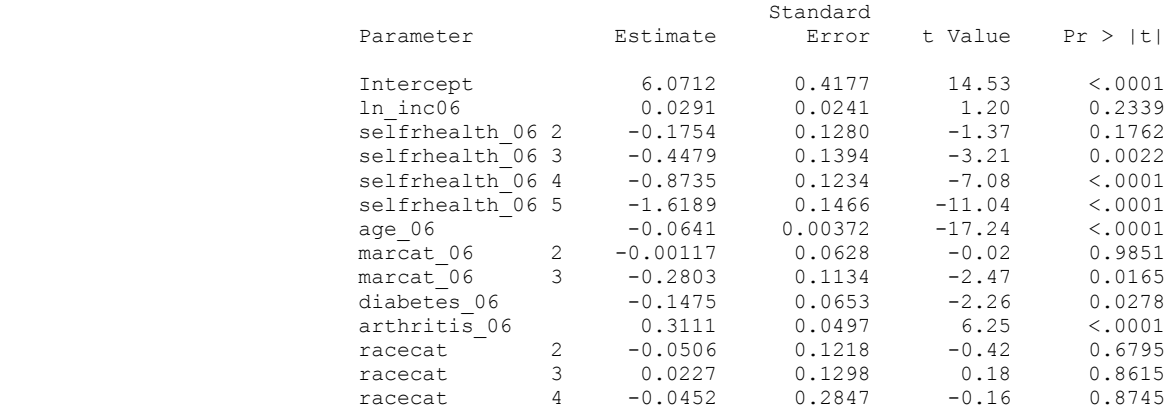

 NOTE: The degrees of freedom for the t tests is 56. Logistic Regression with Response in 2010 as Outcome: Weight Adjustment Method for 2010 The SURVEYLOGISTIC Procedure

### Analysis of Maximum Likelihood Estimates

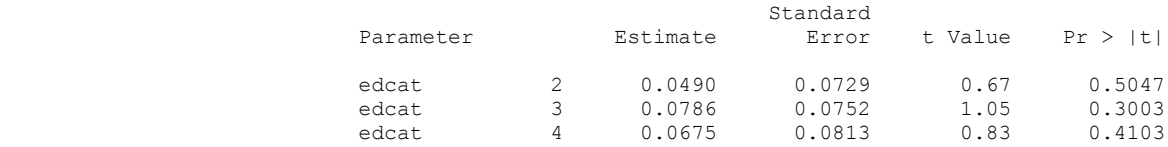

NOTE: The degrees of freedom for the t tests is 56.

## Odds Ratio Estimates

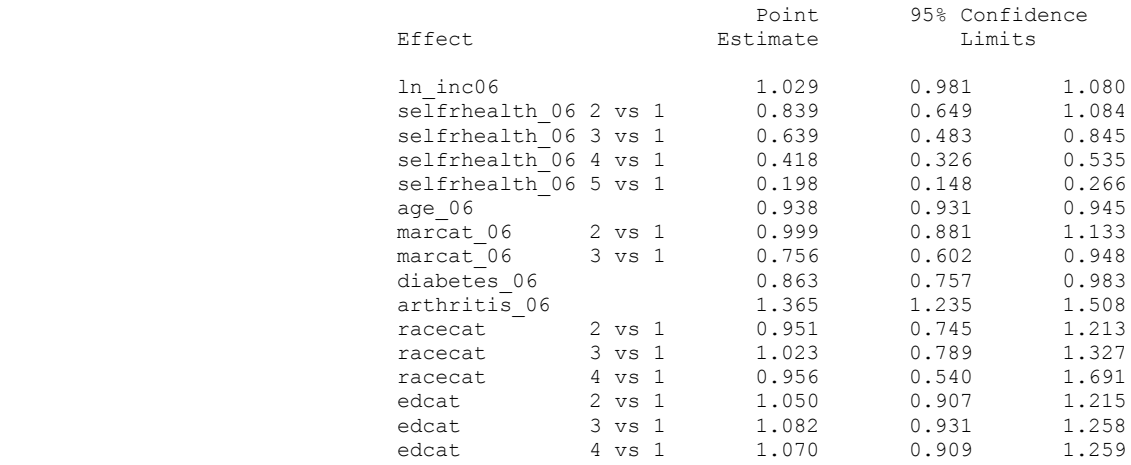

 NOTE: The degrees of freedom in computing the confidence limits is 56.

Association of Predicted Probabilities and Observed Responses

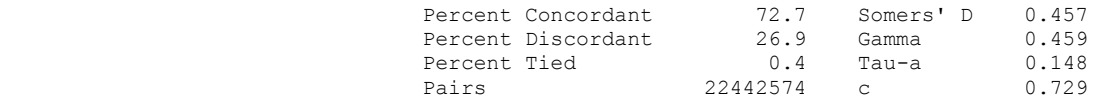

Mean Income Difference using Adjusted Weight

 S U D A A N Software for the Statistical Analysis of Correlated Data Copyright Research Triangle Institute June 2013 Release 11.0.1

DESIGN SUMMARY: Variances will be computed using the Taylor Linearization Method, Assuming a With Replacement (WR) Design Sample Weight: ADJ\_KWGTR

 Stratification Variables(s): STRATUM Primary Sampling Unit: SECU

Number of observations read : 11789 Weighted count : 65949787 Denominator degrees of freedom : 56

Date: 05-20-2017 SUDAAN Page: 1 Time:  $12:48:24$ 

Variance Estimation Method: Taylor Series (WR) by: Variable, SUDAAN Reserved Variable One.

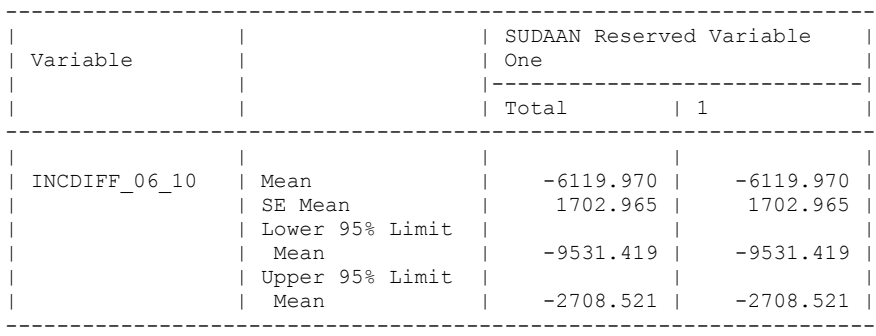

# The MEANS Procedure

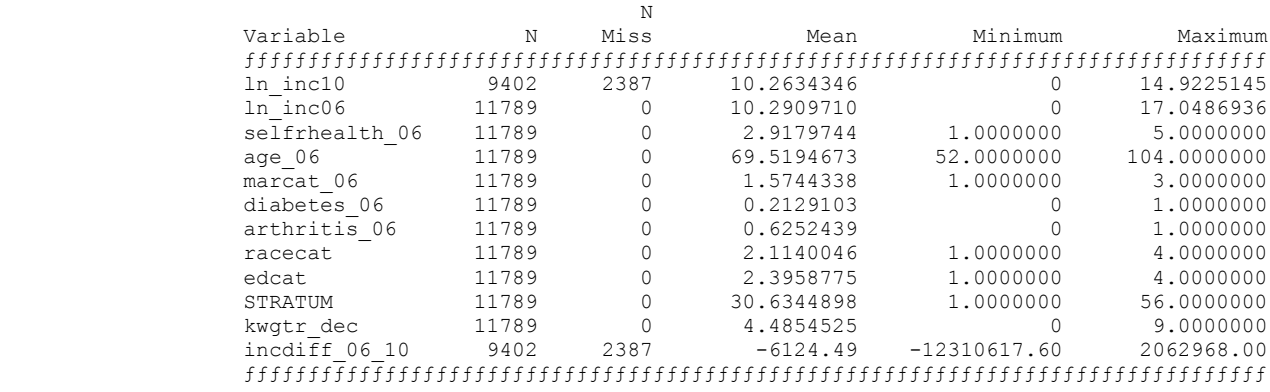

3. Multiple Imputation, MI of 2010 log-income

## The MI Procedure

## Model Information

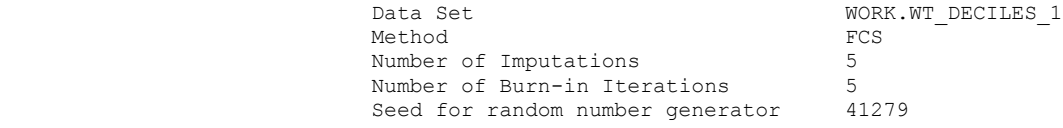

## FCS Model Specification

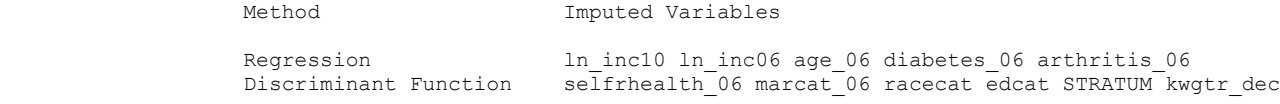

# Missing Data Patterns

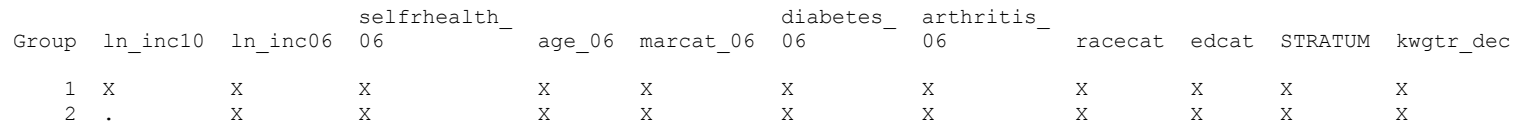

## Missing Data Patterns

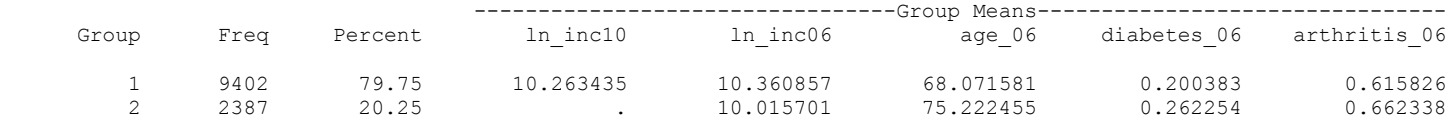

## Variance Information (5 Imputations)

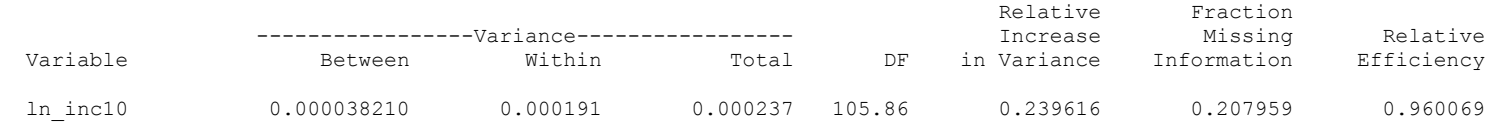

## Parameter Estimates (5 Imputations)

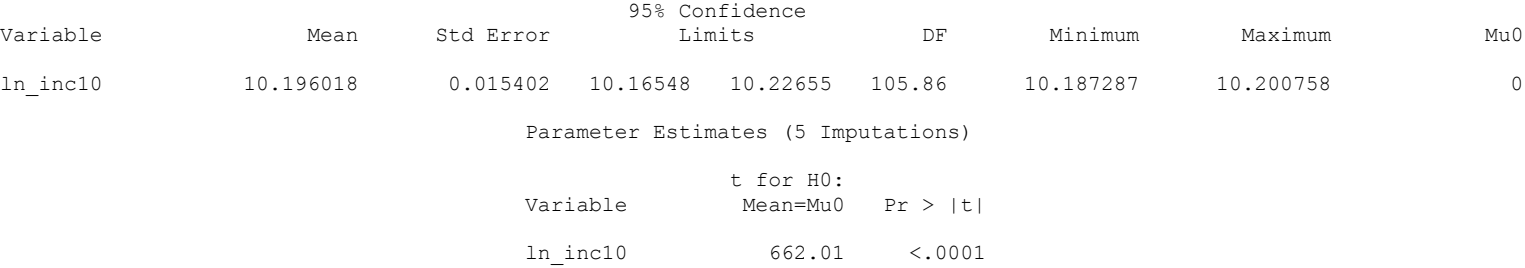

3. Multiple Imputation, MI of 2010 log-income

The MEANS Procedure

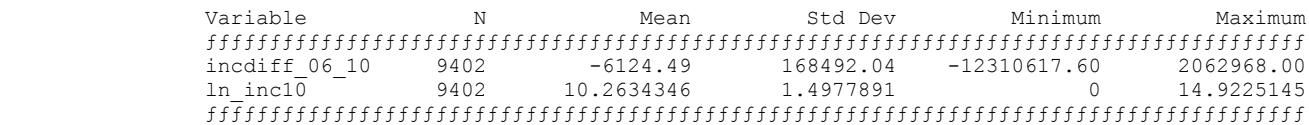

 S U D A A N Software for the Statistical Analysis of Correlated Data Copyright Research Triangle Institute June 2013 Release 11.0.1 DESIGN SUMMARY: Variances will be computed using the Taylor Linearization Method, Assuming a With Replacement (WR) Design Sample Weight: KWGTR Stratification Variables(s): STRATUM Primary Sampling Unit: SECU Processing data for set 1 of imputed variables: Number of observations read : 11789 Weighted count : 52555987 Denominator degrees of freedom : 56 Processing data for set 2 of imputed variables: Number of observations read : 11789 Weighted count : 52555987 Denominator degrees of freedom: 56 Processing data for set 3 of imputed variables: Number of observations read : 11789 Weighted count : 52555987 Denominator degrees of freedom : 56 Processing data for set 4 of imputed variables: Number of observations read : 11789 Weighted count : 52555987 Denominator degrees of freedom : 56 Processing data for set 5 of imputed variables: Number of observations read : 11789 Weighted count : 52555987 Denominator degrees of freedom: 56 Date: 05-20-2017 SUDAAN Page: 1 Time: 12:48:26 Table: 1 Variance Estimation Method: Taylor Series (WR) Using Multiply Imputed Data Results for Summary Over All Imputations by: Variable, SUDAAN Reserved Variable One. -------------------------------------------------------------------- | | | SUDAAN Reserved Variable | | Variable | | One | | | |-----------------------------| | | | Total | 1 | -------------------------------------------------------------------- | | | | | | NEW CHG0610 | Mean | -3765.357 | -3765.357 | | | SE Mean | 3016.690 | 3016.690 | | | Lower 95% Limit | | | | Mean | -9826.165 | -9826.165 | | | Upper 95% Limit | | | | Mean | 2295.452 | 2295.452 |

3. Multiple Imputation, MI of 2010 log-income

--------------------------------------------------------------------

**NOTE: SAS OUTPUT EXCLUDED FROM THIS DOCUMENT, REFER TO SAS C11 EXAMPLES/OUTPUT FOR DETAILS.**

 S U D A A N Software for the Statistical Analysis of Correlated Data Copyright Research Triangle Institute June 2013 Release 11.0.1 DESIGN SUMMARY: Variances will be computed using the Taylor Linearization Method, Assuming a With Replacement (WR) Design Sample Weight: KWGTR\_CAL Stratification Variables(s): STRATUM Primary Sampling Unit: SECU Number of observations read : 9402 Weighted count : 52555987 Number of observations skipped : 2387 (WEIGHT variable nonpositive) Denominator degrees of freedom : 56 Date: 05-20-2017 SUDAAN Page: 1 Time:  $12:54:06$ Variance Estimation Method: Taylor Series (WR) by: Variable, SUDAAN Reserved Variable One.

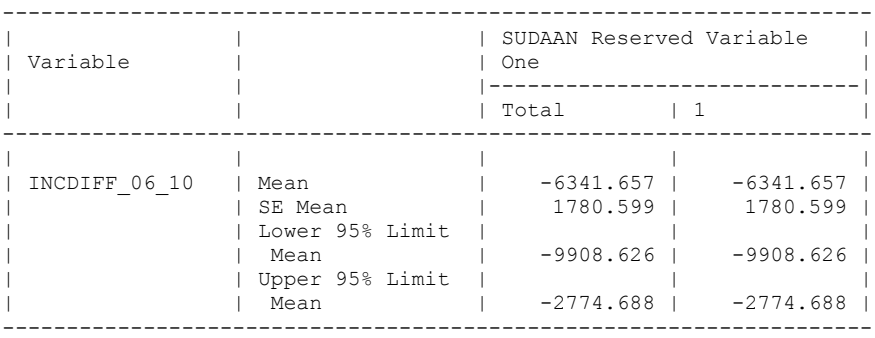

**Analysis of 3+ Waves of Data**

- **1. Weighted Multi-Level Model, Not Available in Sudaan**
- **2. Viega method, Not Available in Sudaan**
- **3. GEE Weighted Model, see below**

GEE Model with Repeated Measures Per Individual (Financial Respondent), 2006-2012 S U D A A N Software for the Statistical Analysis of Correlated Data Copyright Research Triangle Institute June 2013 Release 11.0.1 DESIGN SUMMARY: Variances will be computed using the Taylor Linearization Method, Assuming a With Replacement (WR) Design Sample Weight: CASEWT Stratification Variables(s): ONE Primary Sampling Unit: NEWID NUM Cluster Identification Variables: ONE NEWID NUM Number of observations read : 47156 Weighted count:1772364113 Observations used in the analysis : 40325 Weighted count:1098056982 Denominator degrees of freedom : 11788 Maximum number of estimable parameters for the model is 61 File HRS LONG 1 contains 11789 Clusters 11789 clusters were used to fit the model Maximum cluster size is 4 records Minimum cluster size is 1 records Weighted mean response is 10.372760 Multiple R-Square for the dependent variable LN\_INC: 0.075919 Date: 05-20-2017 SUDAAN Page: 1 Time: 13:27:59 Table: 1 Frequencies and Values for CLASS Variables by: Gender 1=Male 2=Female. ---------------------------------- Gender 1=Male 2=Female Frequency Value ---------------------------------- Ordered Position:<br>1 1 20556 1 Ordered Position: 2 26600 2

**NOTE: SAS OUTPUT EXCLUDED, SEE SAS C11 DOCUMENT FOR FULL DETAILS**

----------------------------------

Particle 1992. 1992. The set of the Supplementary of the Supplementary of the Supplementary of the Supplementary of the Supplementary of the Supplementary of the Supplementary of the Supplementary of the Supplementary of t  $Time: 13:27:59$ 

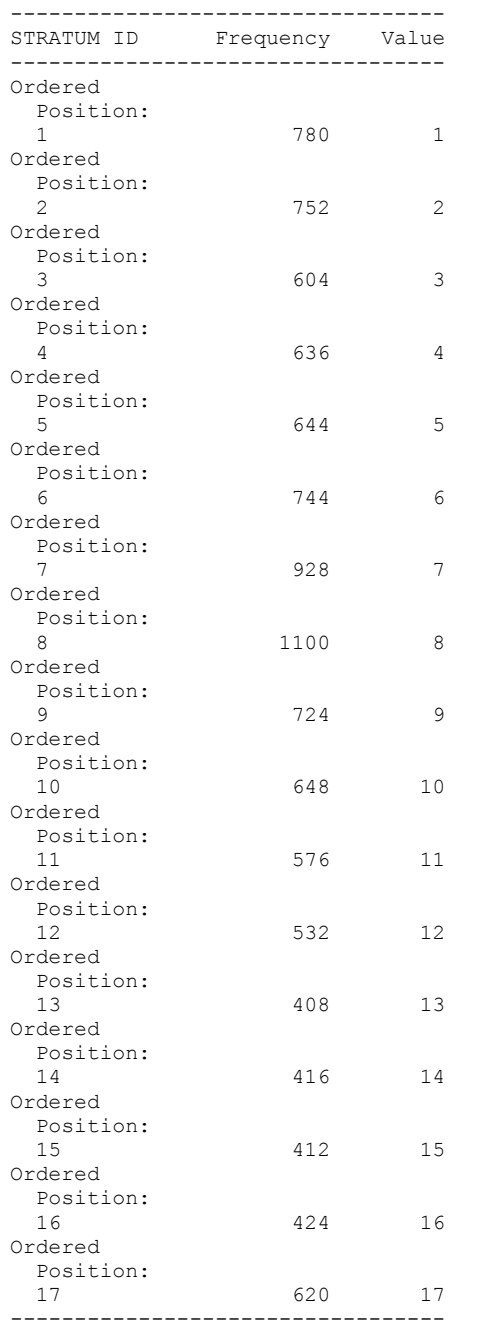

Date: 05-20-2017 SUDAAN Page: 3  $Time: 13:27:59$ 

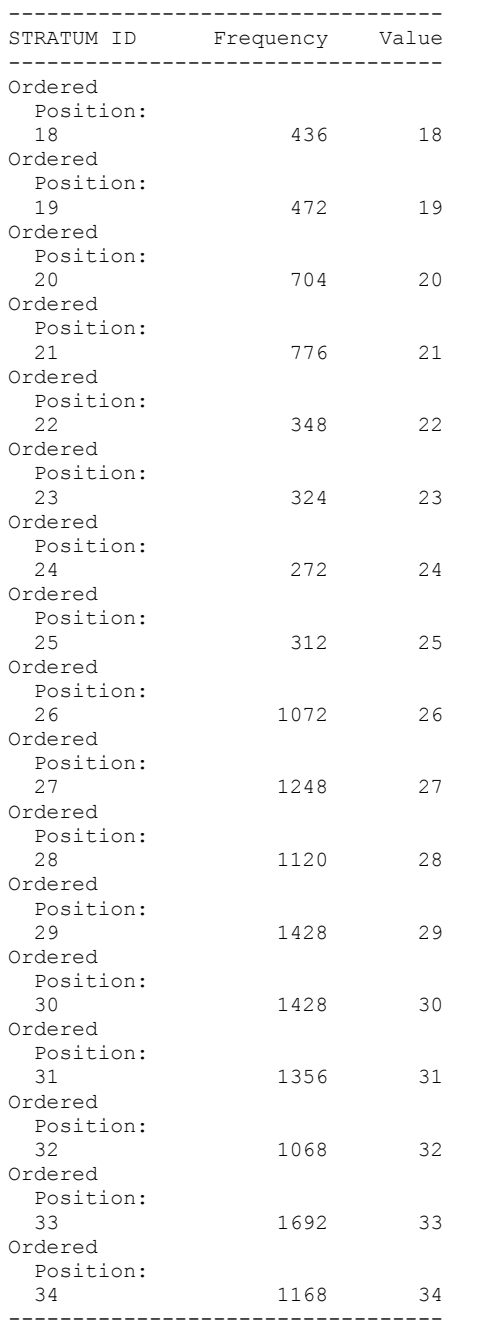

Date: 05-20-2017 SUDAAN Page: 4  $Time: 13:27:59$ 

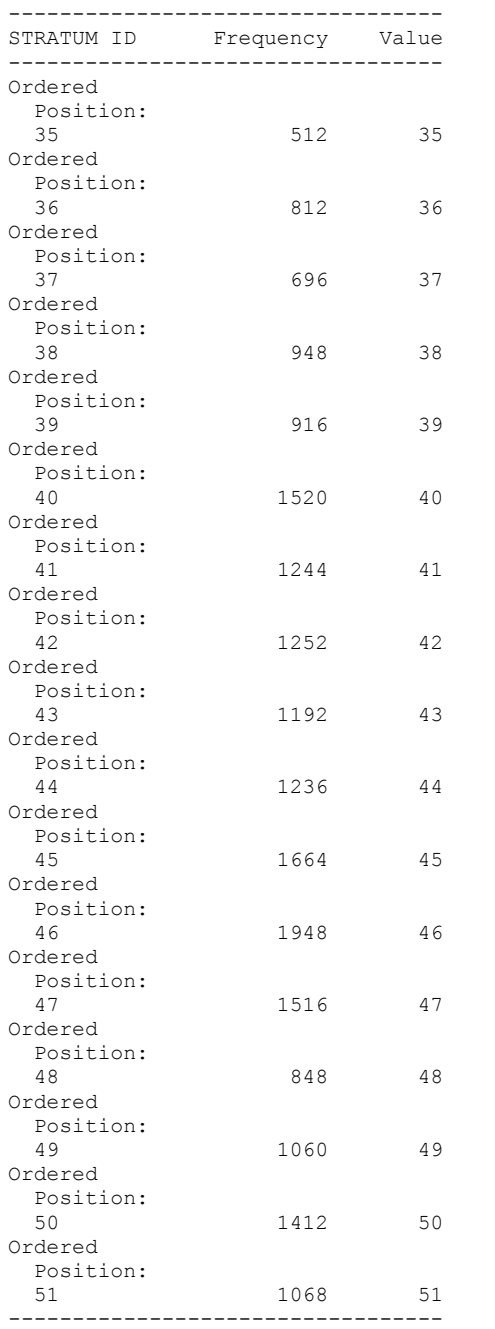

Date: 05-20-2017 SUDAAN Page: 5  $Time: 13:27:59$ 

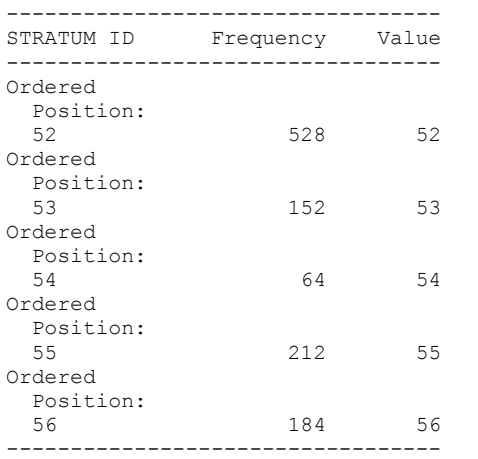

Date: 05-20-2017 SUDAAN Page: 6  $Time: 13:27:59$ 

Variance Estimation Method: Taylor Series (WR) SE Method: Robust (Binder, 1983) Working Correlations: Exchangeable Link Function: Identity Response variable LN\_INC: LN\_INC by: Independent Variables and Effects.

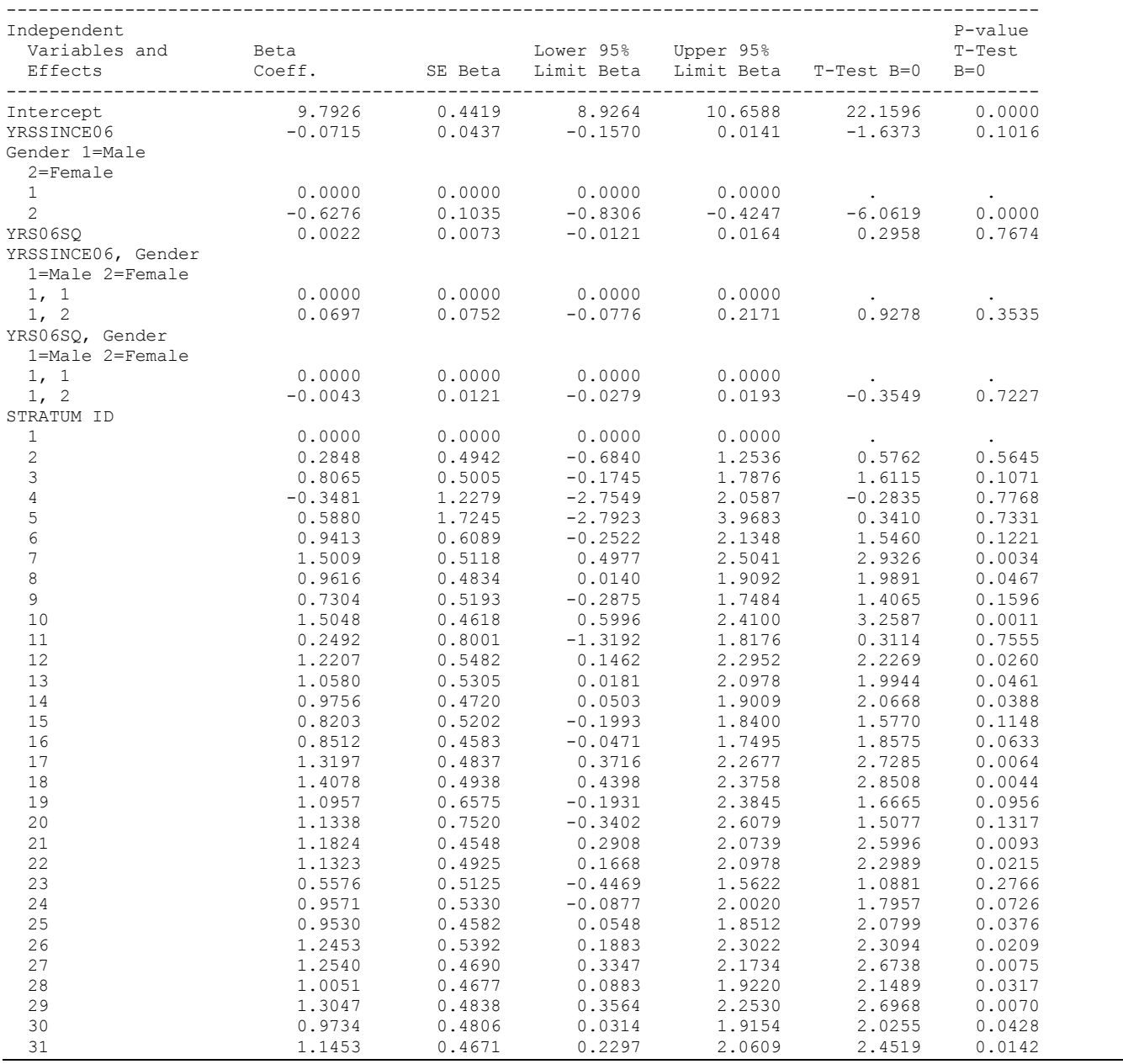

Variance Estimation Method: Taylor Series (WR) SE Method: Robust (Binder, 1983) Working Correlations: Exchangeable Link Function: Identity Response variable LN\_INC: LN\_INC by: Independent Variables and Effects.

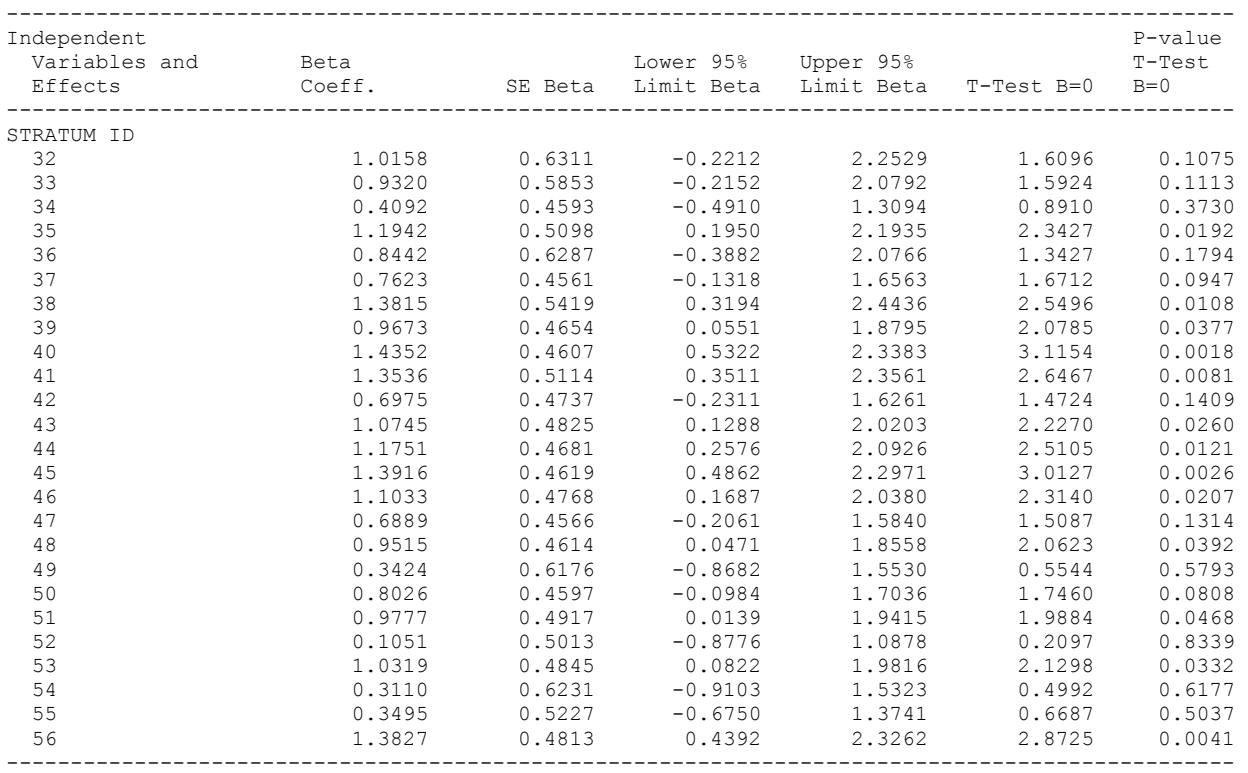

Date: 05-20-2017 SUDAAN Page: 8  $Time: 13:27:59$ 

Variance Estimation Method: Taylor Series (WR) SE Method: Robust (Binder, 1983) Working Correlations: Exchangeable Link Function: Identity Response variable LN\_INC: LN\_INC by: Contrast.

-------------------------------------------------------

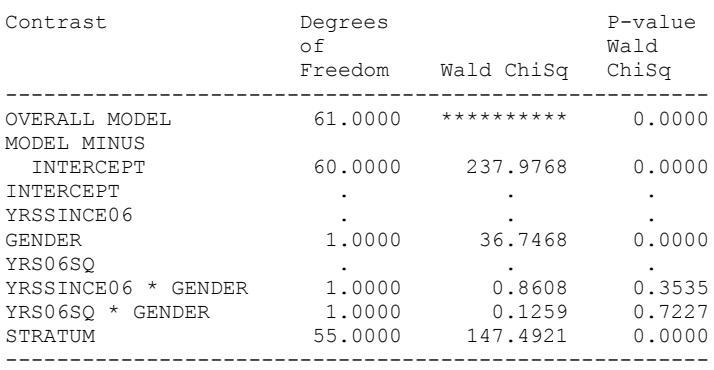